## NGS – variant analysis

1

Filtering and evaluation

### GATK workflow

#### Yesterday

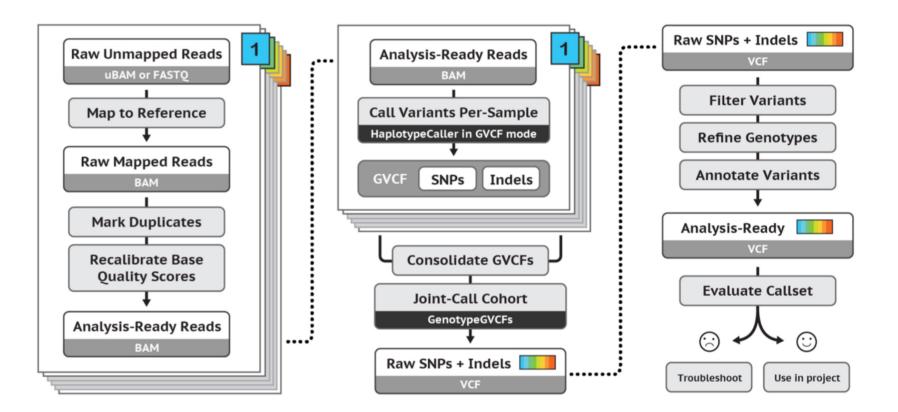

# Important QC info

- Mapping quality
- Depth
- Strand-bias
- . .

# Filtering

- Hard filtering: take thresholds of each measure
- Machine-learning-based: VQSR

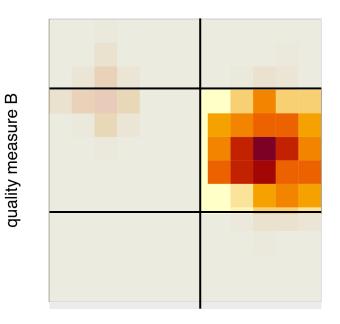

## VQSR

- Better performance compared to hard filtering, but you will need:
  - Truth-set
  - `Large' dataset (whole genome or 30 whole exomes)

ш

quality measure

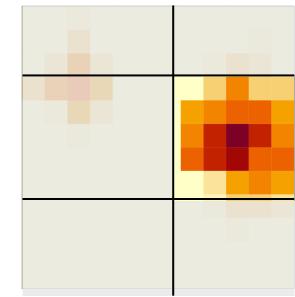

quality measure A

## Evaluation

- Precision: how many of the selected variants were true variants?
- **Recall**: how many of the true variants were selected?

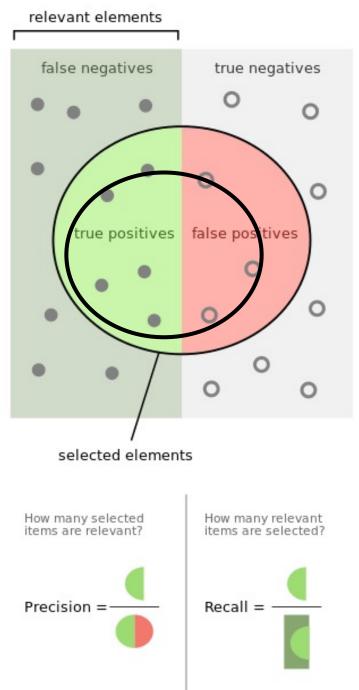

By Walber - Own work, CC BY-SA 4.0, https://commons.wikimedia.org/w/index.php?curid=36926283

# Quiz question 9